- 13 ISBN 9787561223277
- 10 ISBN 7561223277

出版时间:2008-1

页数:213

版权说明:本站所提供下载的PDF图书仅提供预览和简介以及在线试读,请支持正版图书。

## www.tushu000.com

ISBN 9787561223277

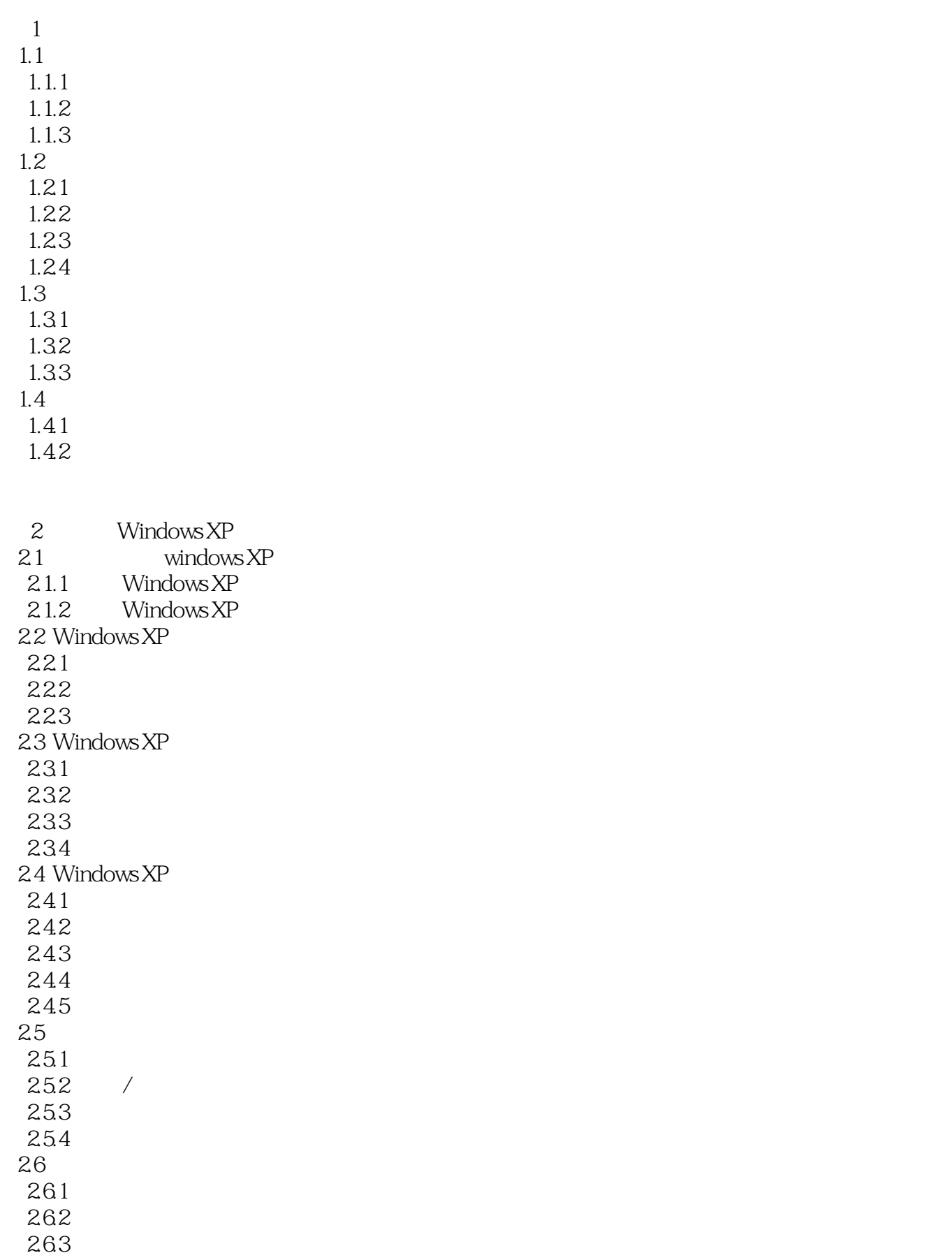

 $27$  $27.1$  $27.2$ 27.3<br>27.4 ABC  $27.4$  $27.5$ 

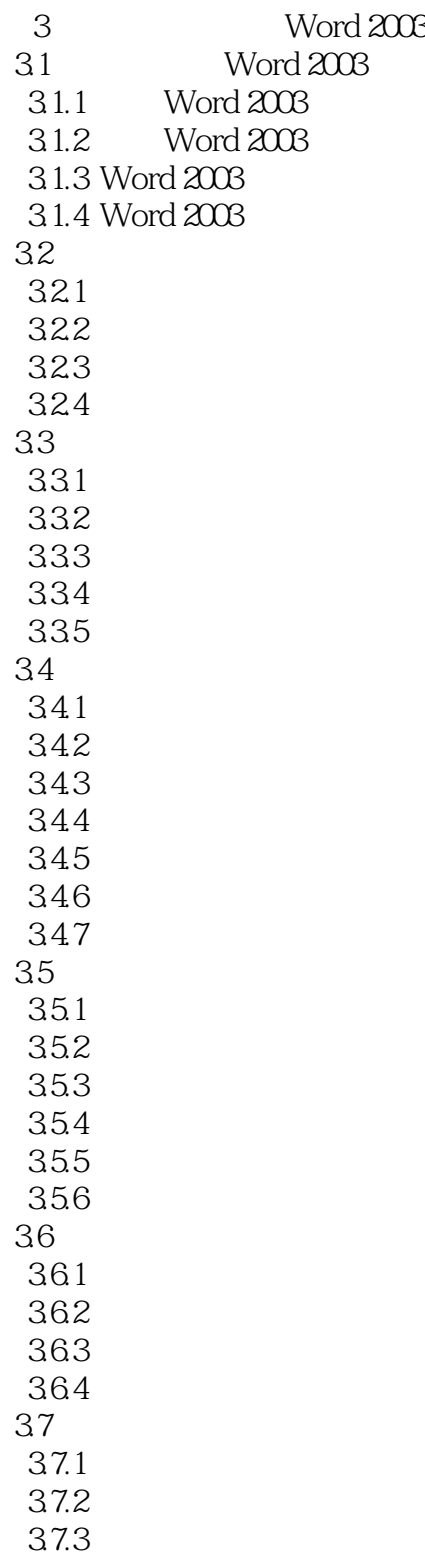

 $38 \t---^*$  "

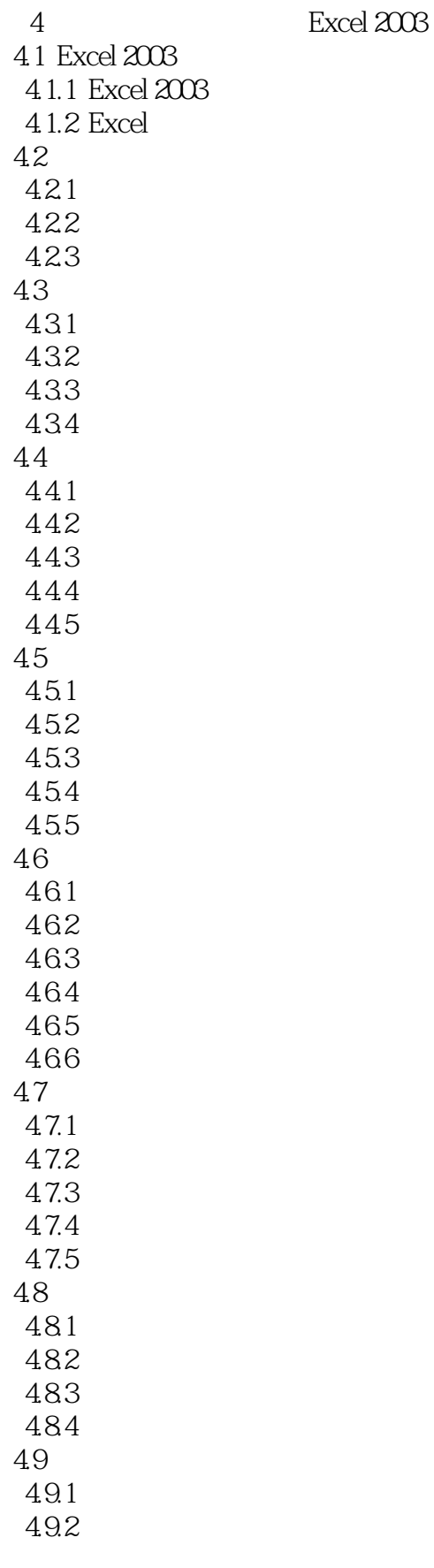

4.10

第5章 演示文稿制作软件PoweiPoint 2003 5.1 PowerPoint 2003  $5.1.1$  PowerPoint  $2003$ 5.1.2 PowerPoint 2003  $5.1.3$  PowerPoint  $2003$ 5.2  $521$ 5.22 5.23 5.24 5.3 5.31 5.32 5.33 5.34 5.4  $54.1$ 5.42 543 5.4.4 5.5  $5.5.1$ 5.5.2 5.53 5.54 5.5 56 5.61 5.62 563 5.7  $5.7.1$ 5.7.2 5.7.3 5.7.4 5.7.5 5.7.6 5.8

 $6$ 6.1 Internet 6.1.1 Internet 6.1.2 Internet 6.1.3 Internet 6.2 Internet

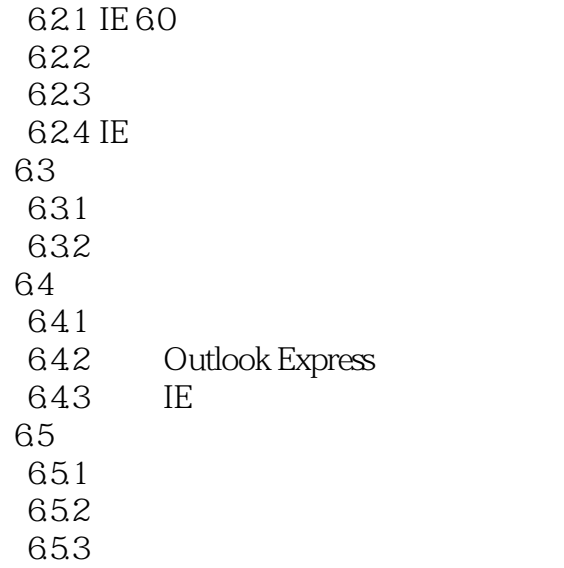

 $\frac{7}{100}$ 7.1 ACDsee 7.1.1 ACDSee 7.0  $7.1.2$  $7.1.3$ 7.2 TTPlayer 7.2.1 TTPlayer 7.2.2 7.3  $7.31$  $7.32$ 7.4 WinRAR  $7.4.1$  WinRAR  $7.42$ 7.43 7.44 7.5  $7.5.1$  $7.5.2$  $8<sub>5</sub>$ 8.1 8.1.1 8.1.2 8.1.3 8.1.4 8.1.5 82

- 8.2.1 2008 8.2.2 2008
- 8.2.3 KV 2008

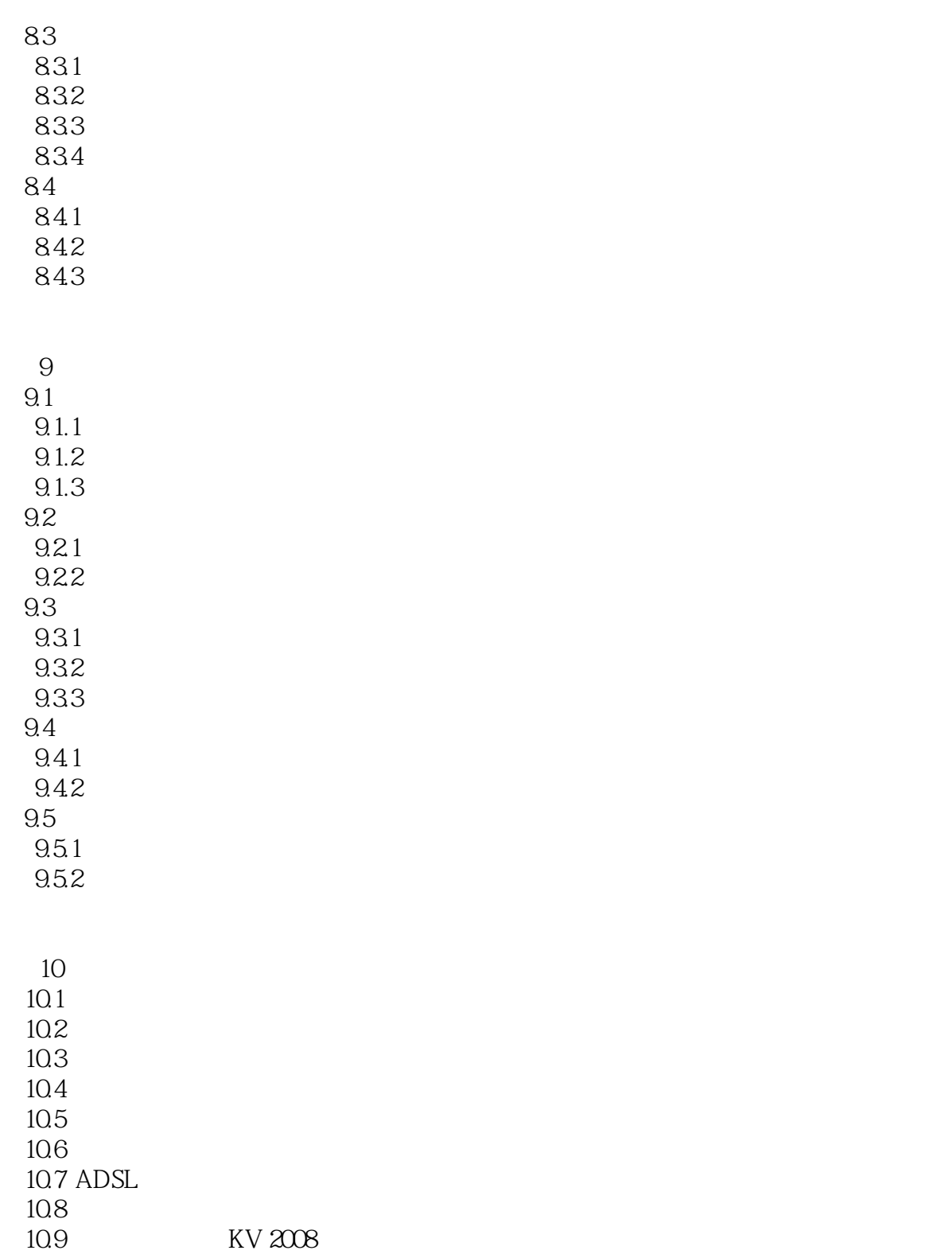

 $1$ 

本站所提供下载的PDF图书仅提供预览和简介,请支持正版图书。

:www.tushu000.com